## **Thirty Day Conversation – Job Aid**

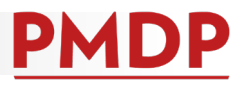

## **HOW TO: COMPLETE A THIRTY DAY CONVERSATION**

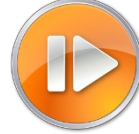

A documented 30-day conversation is required for new employees. See the Performance Management Policy at [https://kb.wisc.edu/ohr/policies/page.php?id=49583.](https://kb.wisc.edu/ohr/policies/page.php?id=49583) Conversation and documentation are required by 30 days after the employee's start date.

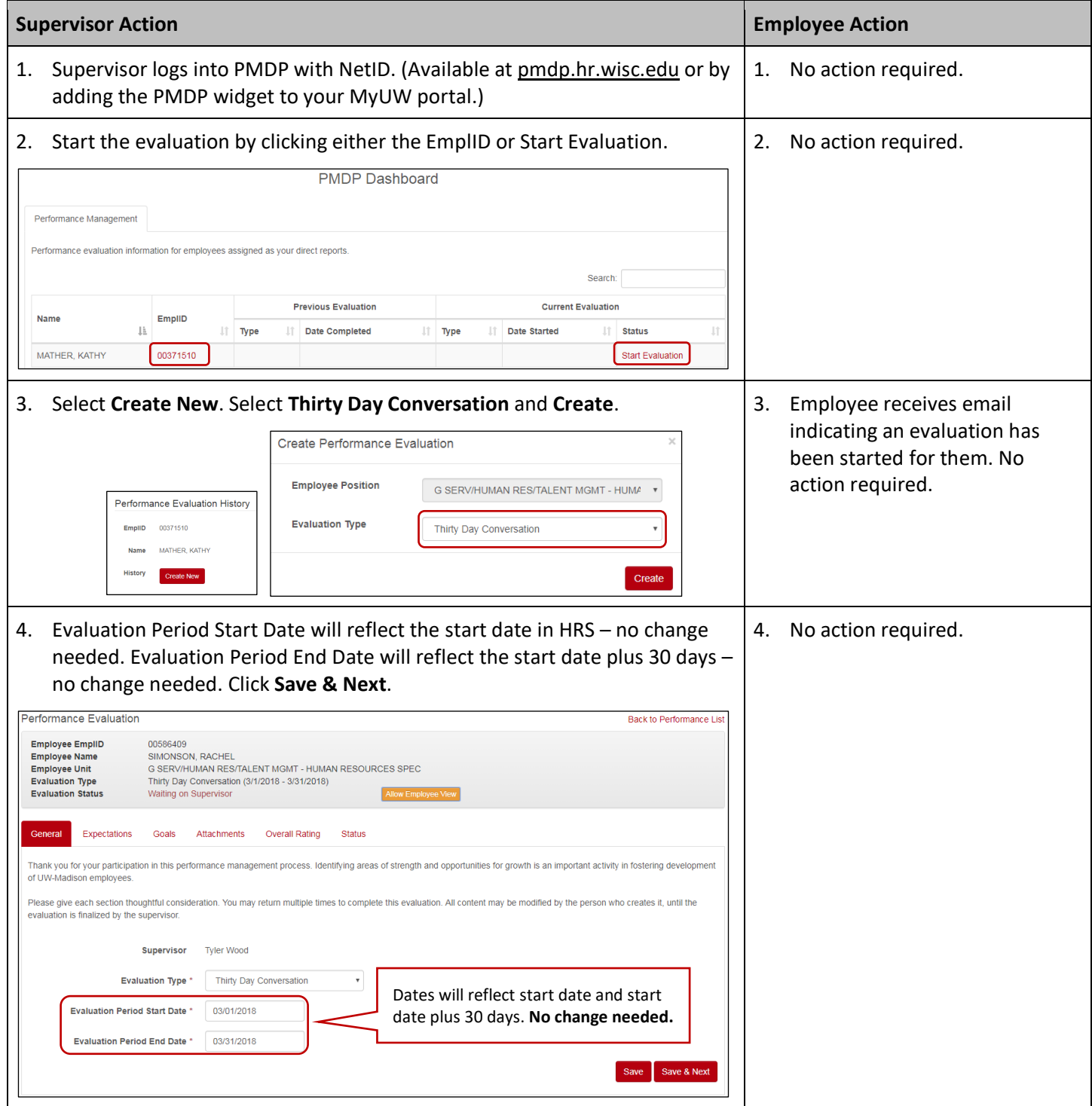

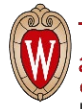

## **Thirty Day Conversation – Job Aid**

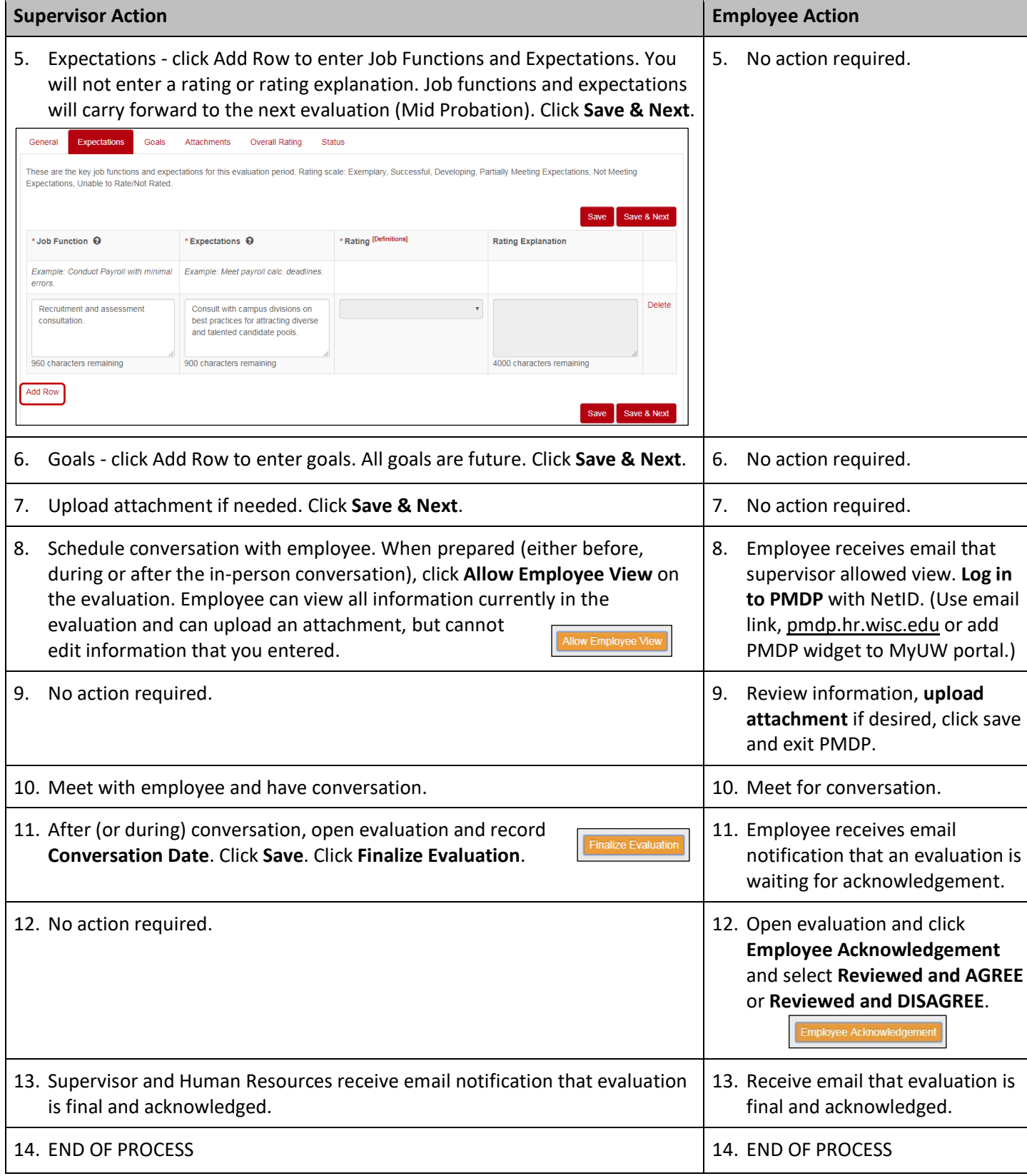

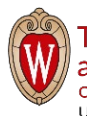

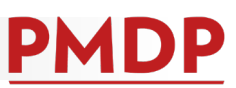